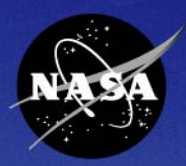

# SATERN System for Administration, Training, and Educational Resources for NASA

# **Developing Custom Content in SATERN**

2007 SATERN Administrator SummitJohnson Space Center – Houston, TX

> William RydbomSeptember 2007

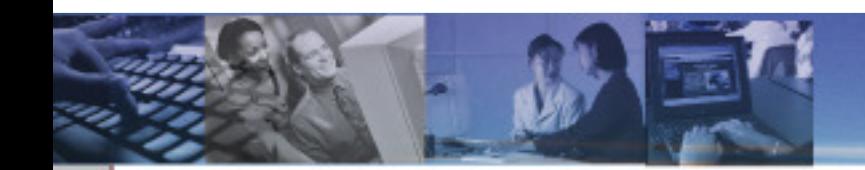

## **Session Objectives**

At the end of the session, participants will:

- Know what online custom content is
- Be familiar with the requirements for online content
- Be familiar with the general process of placing online content into SATERN
- Know some of the configuration options available
- Know how the SATERN Content Development Team can help them with their online content
- Be familiar with some of the costs involved

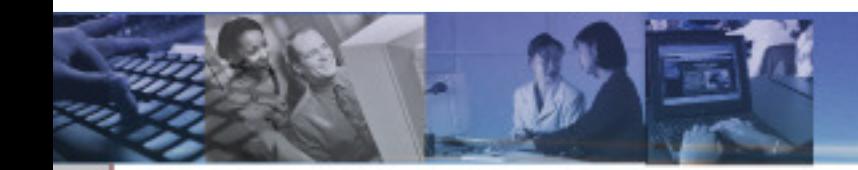

## **Agenda**

- $\blacksquare$ **Overview**
- Rules and Requirements for SATERN  $\blacksquare$
- $\blacksquare$ General Process for Online Content
- $\blacksquare$ Configuring Online Content
- SATERN Content Development Team
- $\blacksquare$ **Costs**
- $\blacksquare$ Summary
- $\blacksquare$ **Questions**

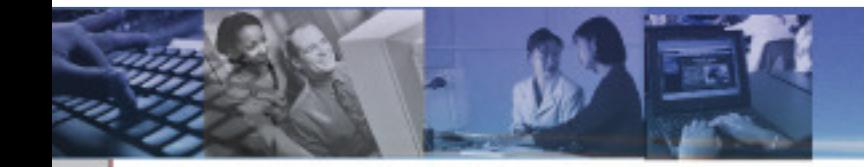

### What is Online Custom Content?

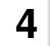

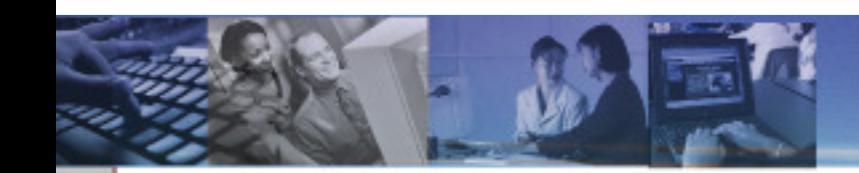

## **What is Online Custom Content?**

Online custom content usually refers to:

- Online Training Courses
- •Training Validations
- •Tests
- Course Evaluations
- Supporting Documents

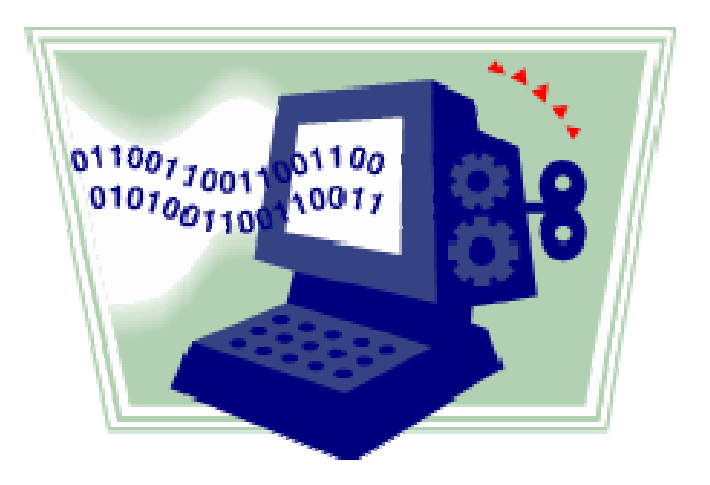

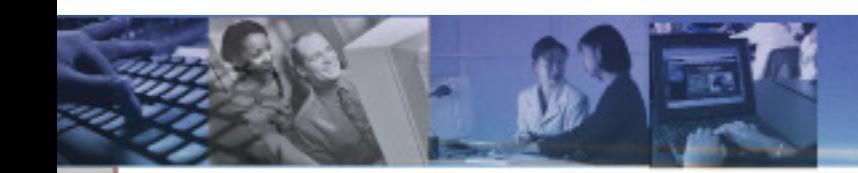

## **What is Online Custom Content?**

You can configure your online content by using:

- •Items
- $\bullet$ Content Objects
- Tests
- $\bullet$ **Documents**

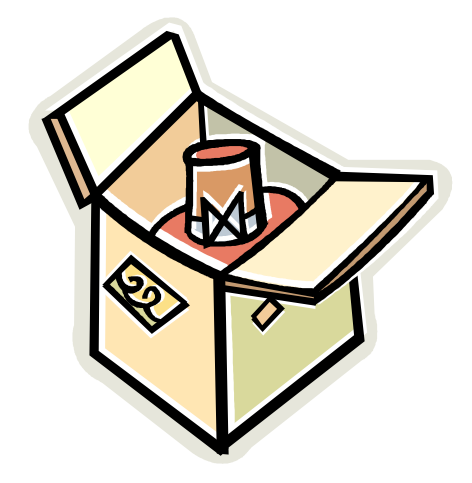

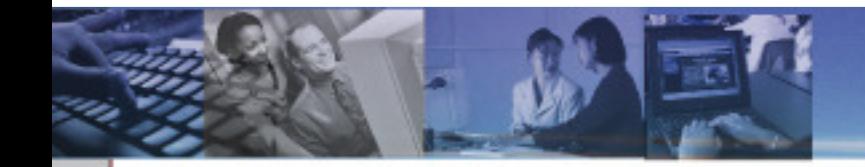

#### Rules and Requirements

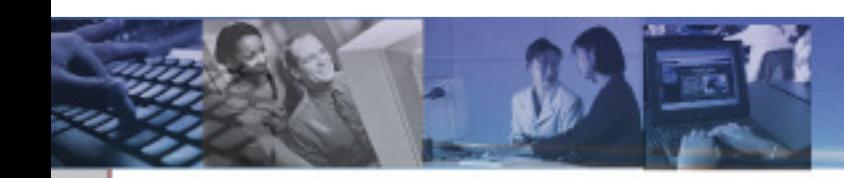

## All SATERN online custom content must:

- Meet SATERN Requirements
- •Be Section 508 Compliant
- Meet NASA Internet Publishing **Guidelines**
- Be SCORM Conformant
- Have a Subject Matter Expert assigned

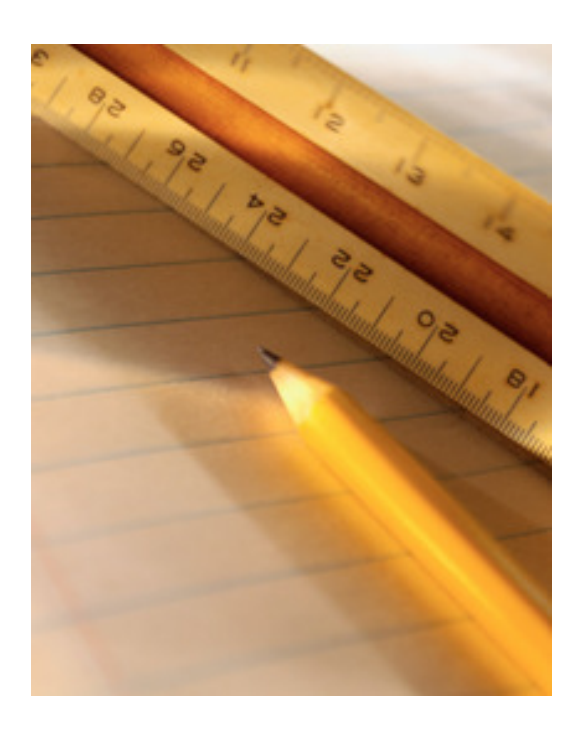

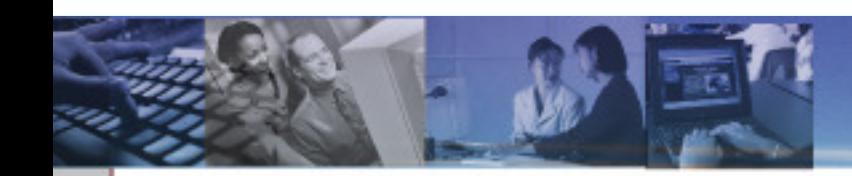

SATERN Requirements:

- Must be accessible on Windows platforms using Internet Explorer 6 and Mozilla 1.7\*
- Must be accessible on Mac OS X platforms using Safari 1.2 and Mozilla 1.7 \*
- Must be coded in a format supported by SATERN
- Must meet other standards

 $\check{~}$  Mozilla and Firefox are <u>not</u> the same!

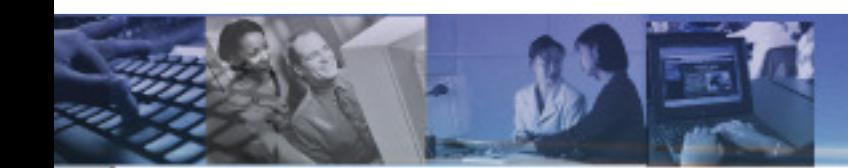

SATERN Requirements:

#### Supported Formats:

- Flash
- DHTML
- JavaScript
- MP3 Audio
- RealAudio/RealVideo
- Shockwave
- Windows Media Player Video

Unsupported Formats:

- Adobe Authorware
- ASP
- ColdFusion
- JSP
- PHP

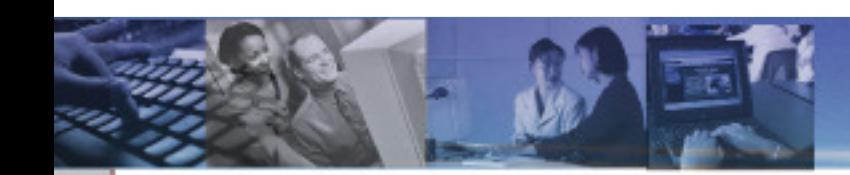

## Other Standards:

- Content should be self-contained
- Files should not contain spaces
- Links to websites outside of the training should open a new browser window
- Avoid horizontal scrolling

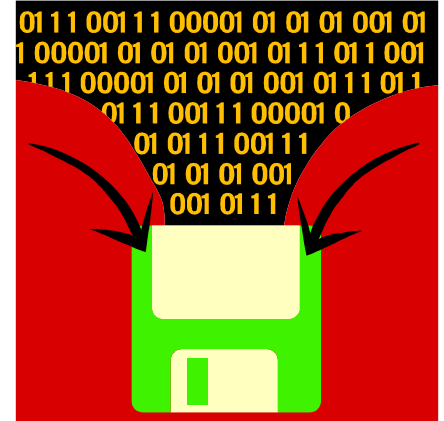

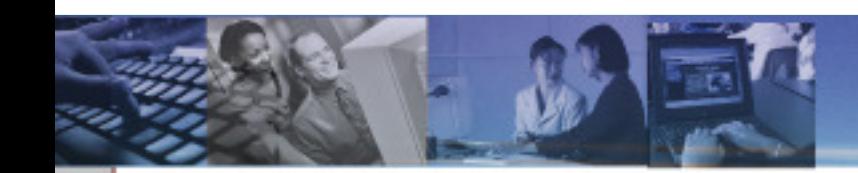

Section 508 of the Rehabilitation Act:

- NASA Section 508 Web Policy
	- **All NASA Websites are required to meet Section 508 Standards**
	- **Provide a reasonable accommodation to impaired viewers**
- Portions of Section 508 that most pertain to online content
	- 1194.22 Web-based Internet and Internet Information and Applications
	- 1194.24 Video and Multimedia Products

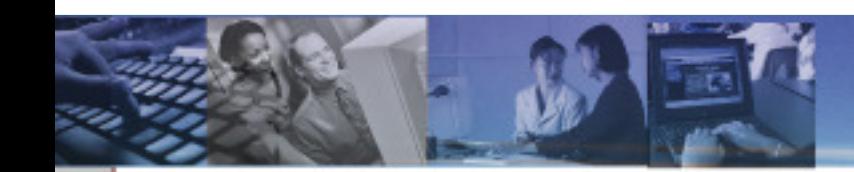

NASA Internet Publishing Guidelines (NITR-2810-3)

- Controls what types of information may be put on a publicly accessible website
- SATERN is not necessarily a public website, but precautions should still be taken to protect information in your content.

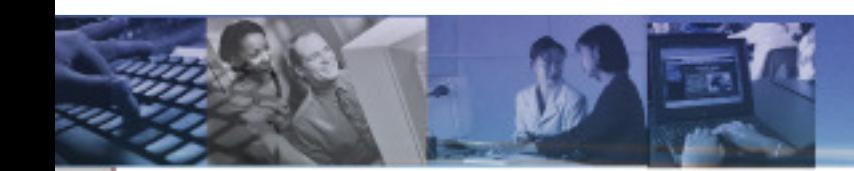

SCORM (Sharable Content Object Reference Model)

- Designed by Advanced Distributed Learning (ADL)
- A way to package your content to make is easier to share with other Learning Management Systems
- SATERN is SCORM 1.2 conformant
- SATERN implements SCORM using Java applets and **JavaScript**
- Allows the course to pass data to SATERN which can be utilized later

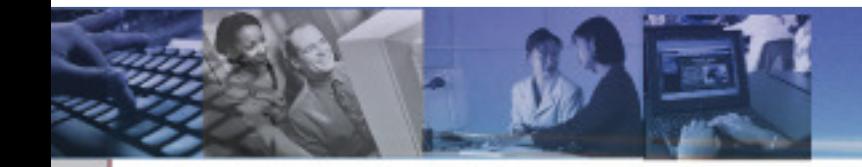

## General Process for Implementing Online Custom Content

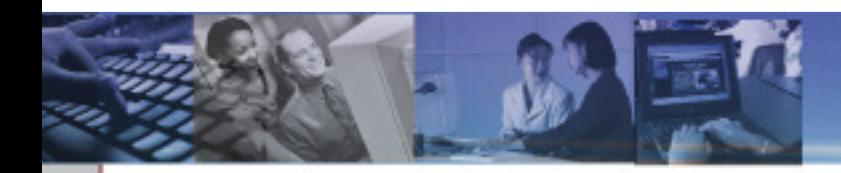

#### Tests

- You can attach a test object to any training object.
	- • Determine if you want to have any objectives
	- $\bullet$  Compose your questions and answers in a text editor
	- Determine how many questions you want on the test
	- $\bullet$ Decide the test pass criteria
	- Send everything to the SATERN Content Development Team

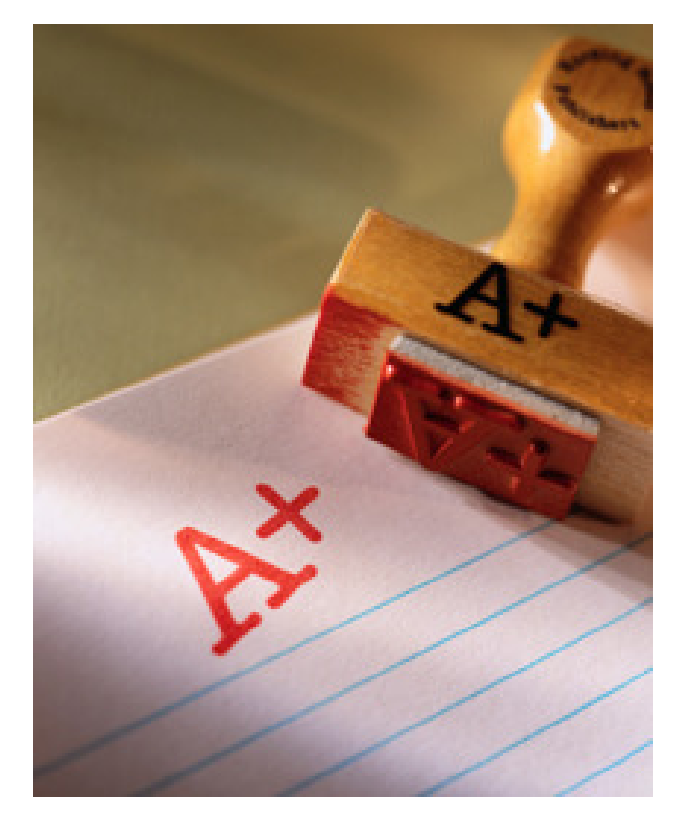

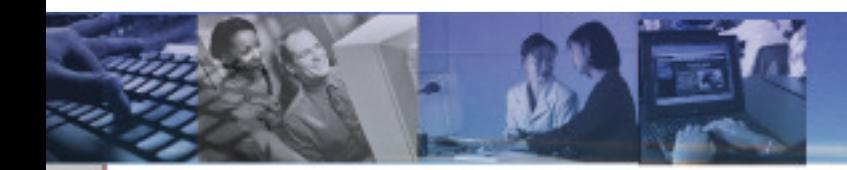

## Supporting Documents

- Supporting documentation can be attached to online and instructor-led training.
	- $\bullet$  Make sure your documentation is Section 508 compliant
	- Send your documents to the SATERN Content Development Team
	- Documents appear in the 'Related  $\bullet$ Documents' section of the Item Details page

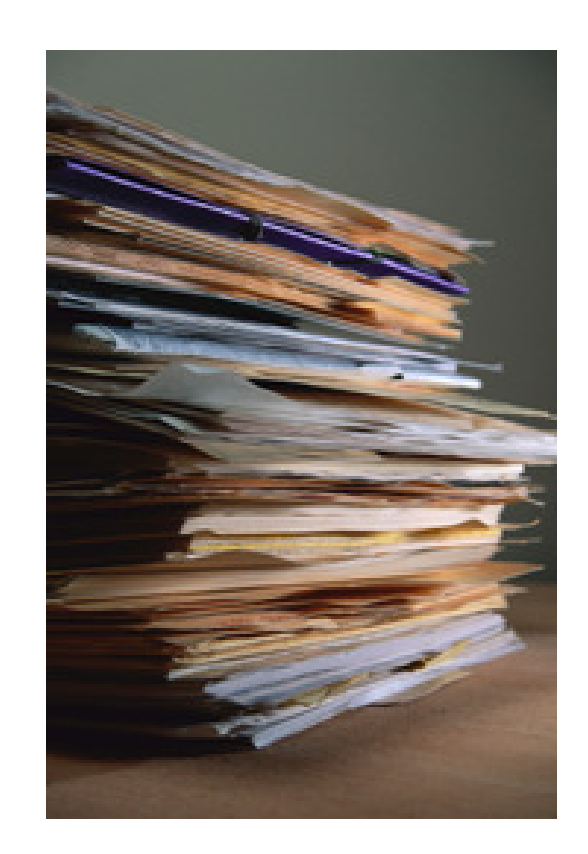

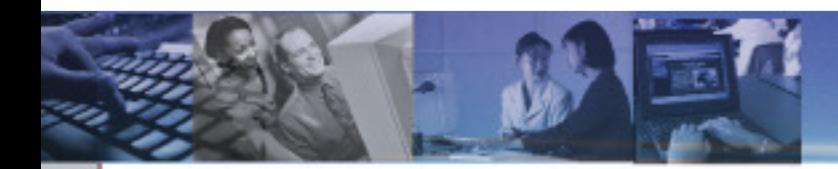

Online Training Content**General Process for Implementing Online Custom Content**

The process for developing online training varies for almost every course.

- $\bullet$  Contact the SATERN Content Development Team if you have questions
- $\bullet$ Plan out your training
- $\bullet$ Determine if you want audio/video
- $\bullet$ Decide if you want a test or not
- $\bullet$  Choose how you want to convert the material to a web-based format
	- **Your own developers**
	- SATERN Content Development Team

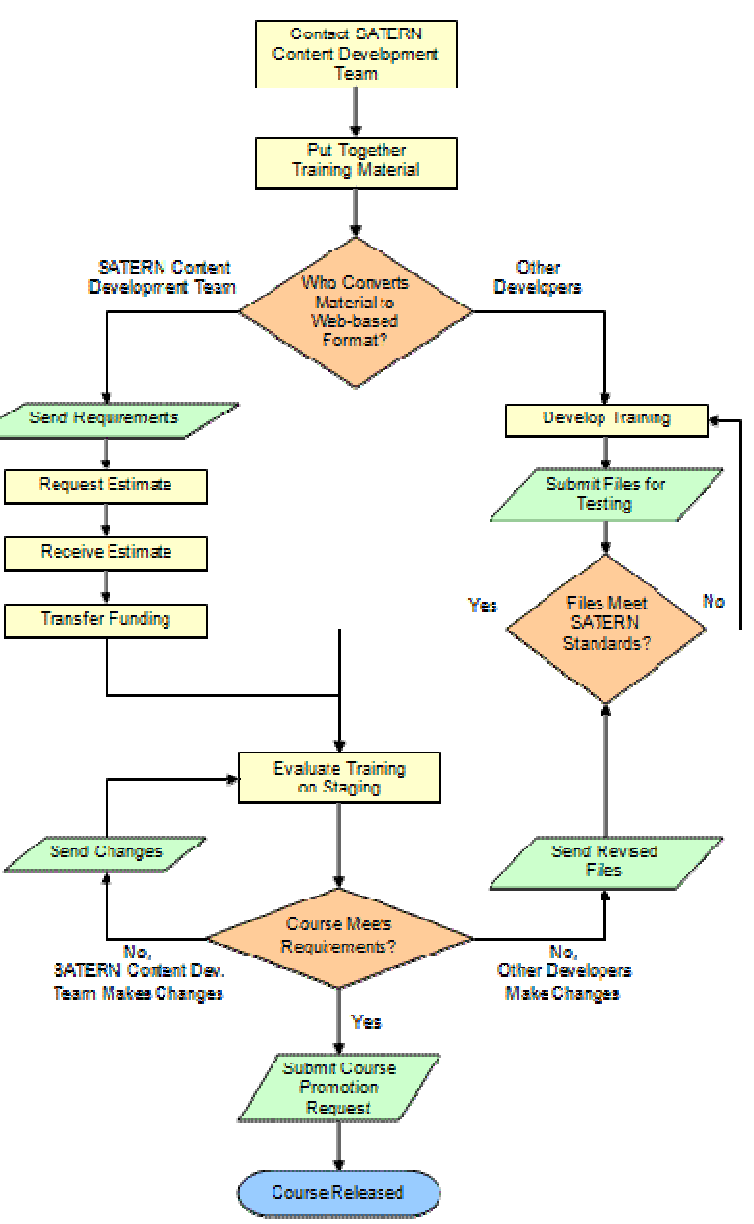

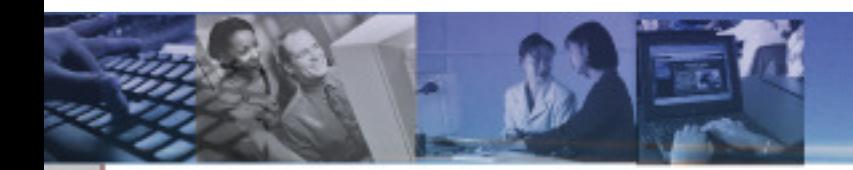

## Online Training Content

If your developers convert your material to a web-based format:

- $\bullet$ Make sure that they know the SATERN regulations
- Evaluate their work to make sure it meets your requirements.
- Send the 'final' version to the SATERN Content Development Team
	- **Training will be evaluated for Section 508 and SCORM**
	- **If not conformant, a report will be provided of problem areas**

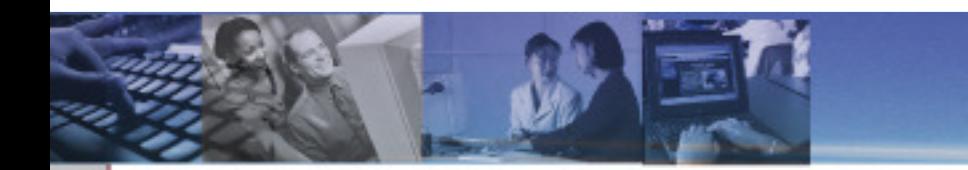

## Online Training Content

If choose the SATERN Content Development Team to convert your material to a web-based format:

- $\bullet$ Contact the team: MSFC-DL-Satern-Courses@mail.nasa.gov
- Provide a copy of your training
- Provide your requirements
- •Request an estimate

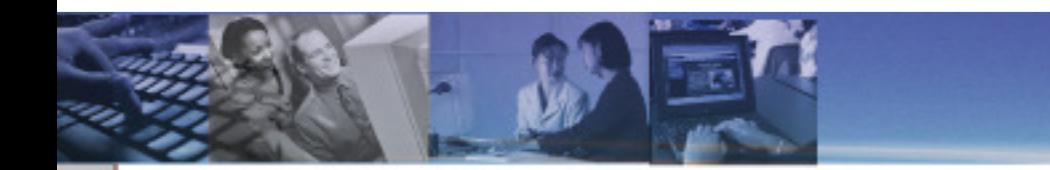

## Online Training Content

When your training meets the SATERN regulations, it will be loaded to the SATERN Staging server

- Test it to make sure that it works the way you want
- Try different configurations
- •Make revisions to your material
- You may have multiple people evaluating your training

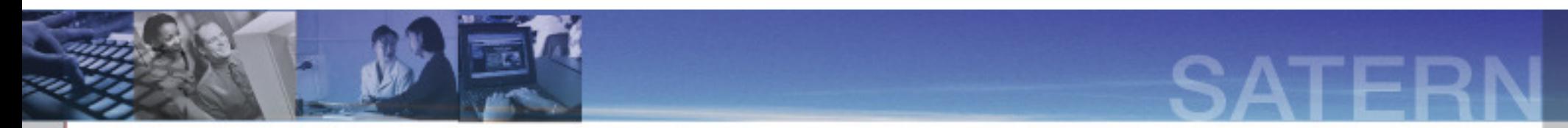

## Online Training Content

Once you are happy with the training it will be moved to the Production server and made available to learners.

SATERN

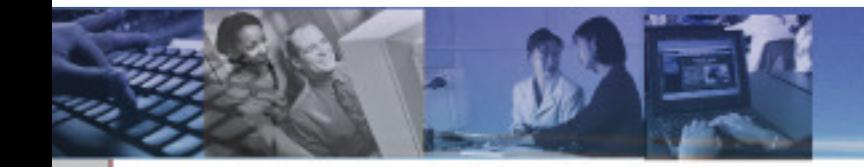

## Configuring Online Custom Content

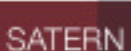

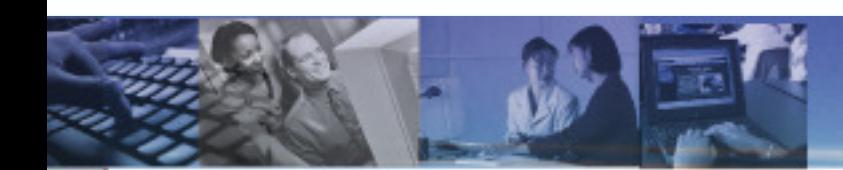

## **Configuring Online Custom Content**

#### Tests

You have many options available when configuring a SATERN test object:

- •**Objectives**
- •Question Pool
- •Pass Percentage
- $\bullet$  Allow access to online training content during test
- $\bullet$  Allow a test pass to grant credit for entire course
- •Allow learner to review missed questions
- $\bullet$  Provide custom messages to learner at certain points in the test

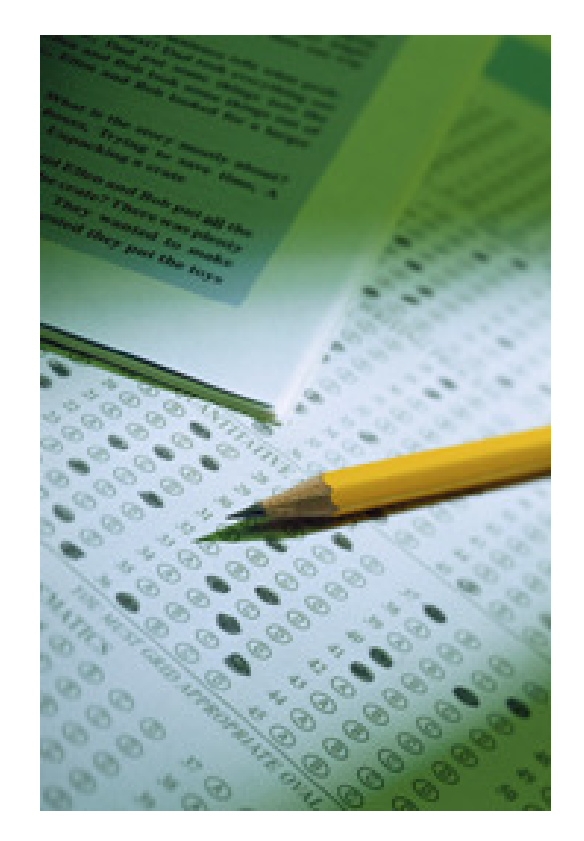

## **Configuring Online Custom Content**

#### Online Training

You can configure your online training item as well:

- $\bullet$  Force learners to take objects on Content Structure page in order
- $\bullet$ Arrange objects in the order that you wish
- Choose which catalog the course should be in
- Choose what subject area(s) you want the course in $\bullet$
- •Assign the mandatory Subject Matter Expert
- Specify a target audience
- Assign goals to the training $\bullet$
- Set a retraining period for the course

**Note:** If you do not have a SATERN test object as part of your training item, all the objects become required components of the course and must becompleted for credit to be given to the learner.

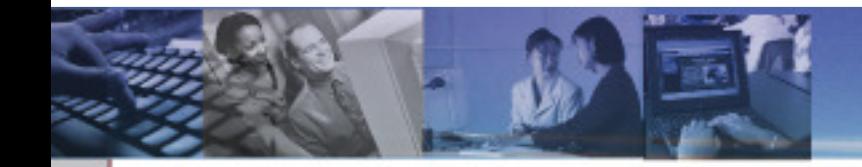

## Updating Online Custom Content After It Has Been Released

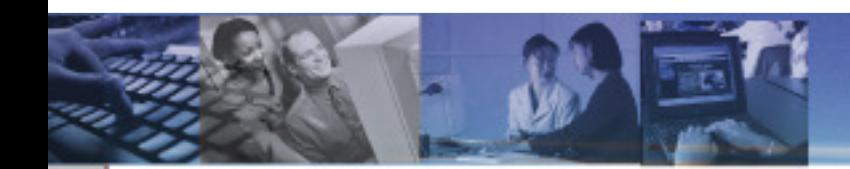

#### **Updating Online Custom Content after Release**

#### Updates

You can make modifications to your online content after it is released to learners.

- $\bullet$  Determine who you want to make the updates
	- **Your own developers**
	- The SATERN Content Development Team
- Send revisions to the SATERN Content Development Team for Section 508 and SCORM testing
- $\bullet$  Decide if you want to review the changes before they are released to learners

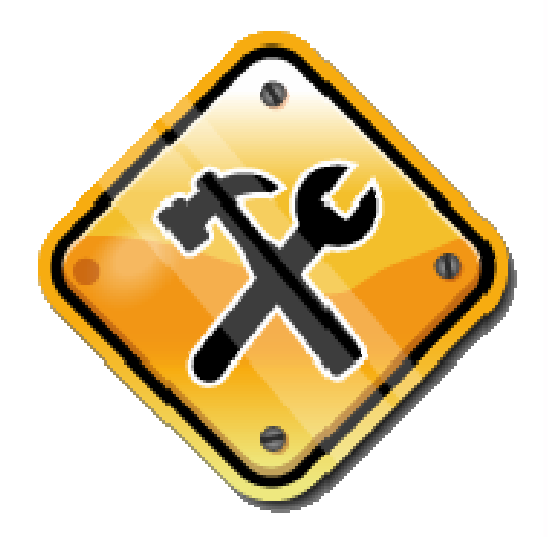

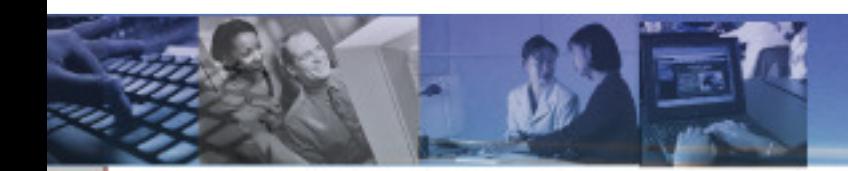

#### **Updating Online Custom Content after Release**

#### **Revisions**

SATERN Items can be revised and given a new date/time stamp and/or revision number

- • Pros:
	- **Allows you to see which version of** training a learner has taken
	- **Automatically updates learning plans and** curriculums

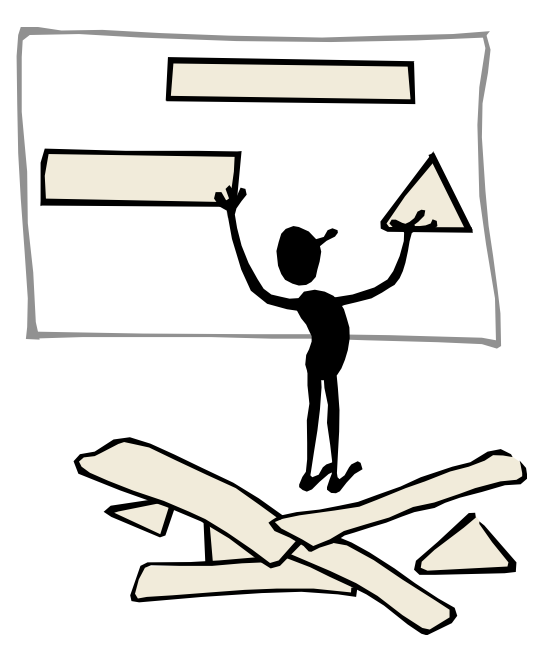

- • Cons:
	- $\overline{\phantom{a}}$  Does not remove the old revision from learning plans

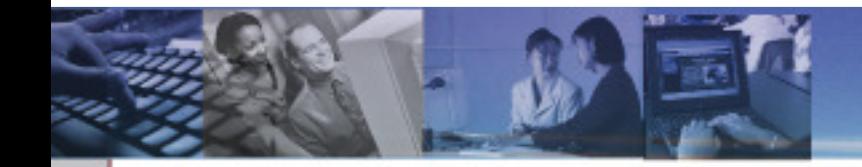

## How the SATERN Content Development Team Can Help

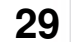

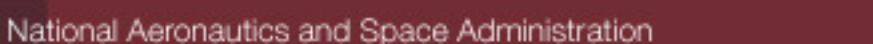

#### **How the SATERN Content Dev. Team Can Help**

We're here to assist you in getting your training materials into SATERN. We can:

- $\bullet$ Answer any online content related questions
- •Convert material into a web-based format
- •Fix Section 508 issues
- $\bullet$ Fix SCORM issues
- •Scan for Section 508/SCORM conformance
- •Generate SATERN tests
- $\bullet$  Transfer courses/tests/documents to SATERN
- Load and configure courses/tests/documents $\bullet$

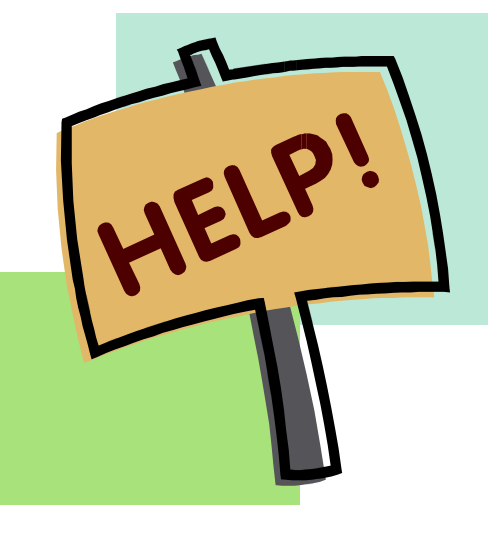

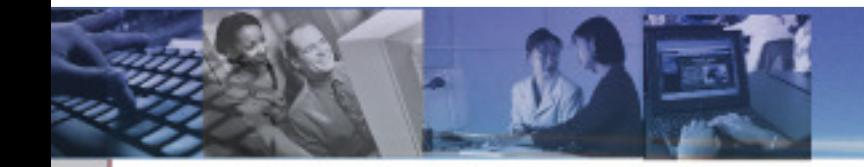

Potential Costs

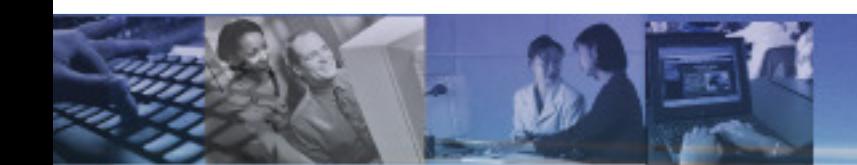

## **Potential Costs**

From the SATERN Content Development Team:

- •Converting material to web-based format
- •Making extensive revisions to a course
- •Fixing Section 508/SCORM issues
- •Generating a SATERN test
- • Scanning for Section 508/SCORM conformance

#### External Costs

- •Development costs from other developers
- $\bullet$ Audio/Video recording
- $\bullet$ Streaming server hosting

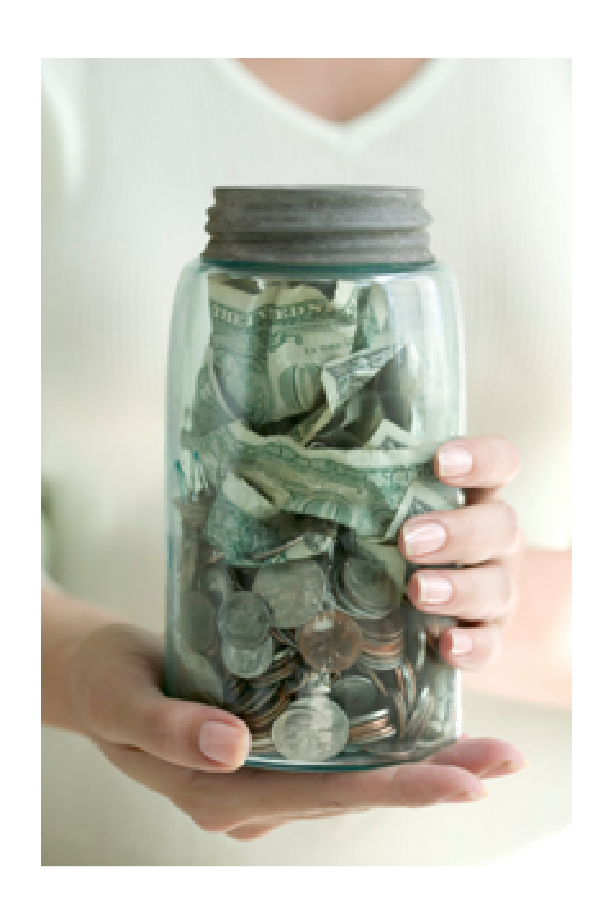

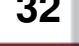

SATERN

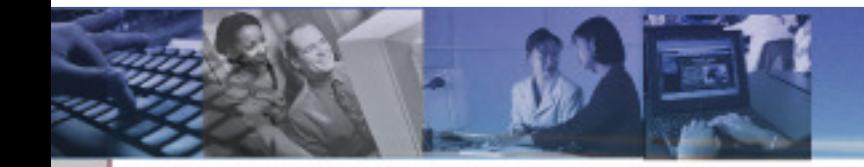

Summary

## **Summary**

- Online custom content can be training, evaluations, tests, and documents
- Requirements: Section 508, SCORM, NASA, SATERN
- General Process: Contact the SATERN Content Development Team
- Multiple ways to configure training and tests
- SATERN Content Development Team can help you
- There may be some costs involved

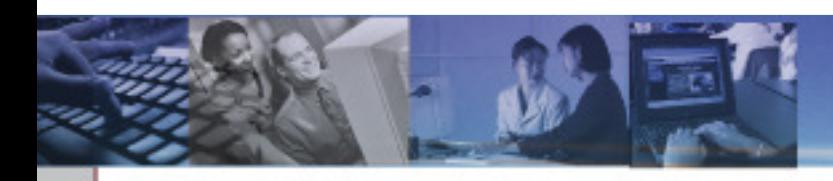

#### **Questions?**

## Visit our Website:

https://satern-courses.msfc.nasa.gov

### E-mail Us:

## MSFC-DL-Satern-Courses@mail.nasa.gov

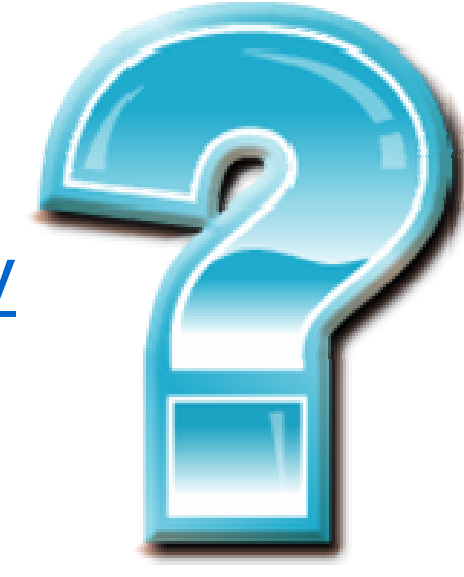